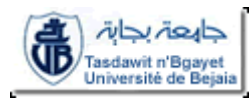

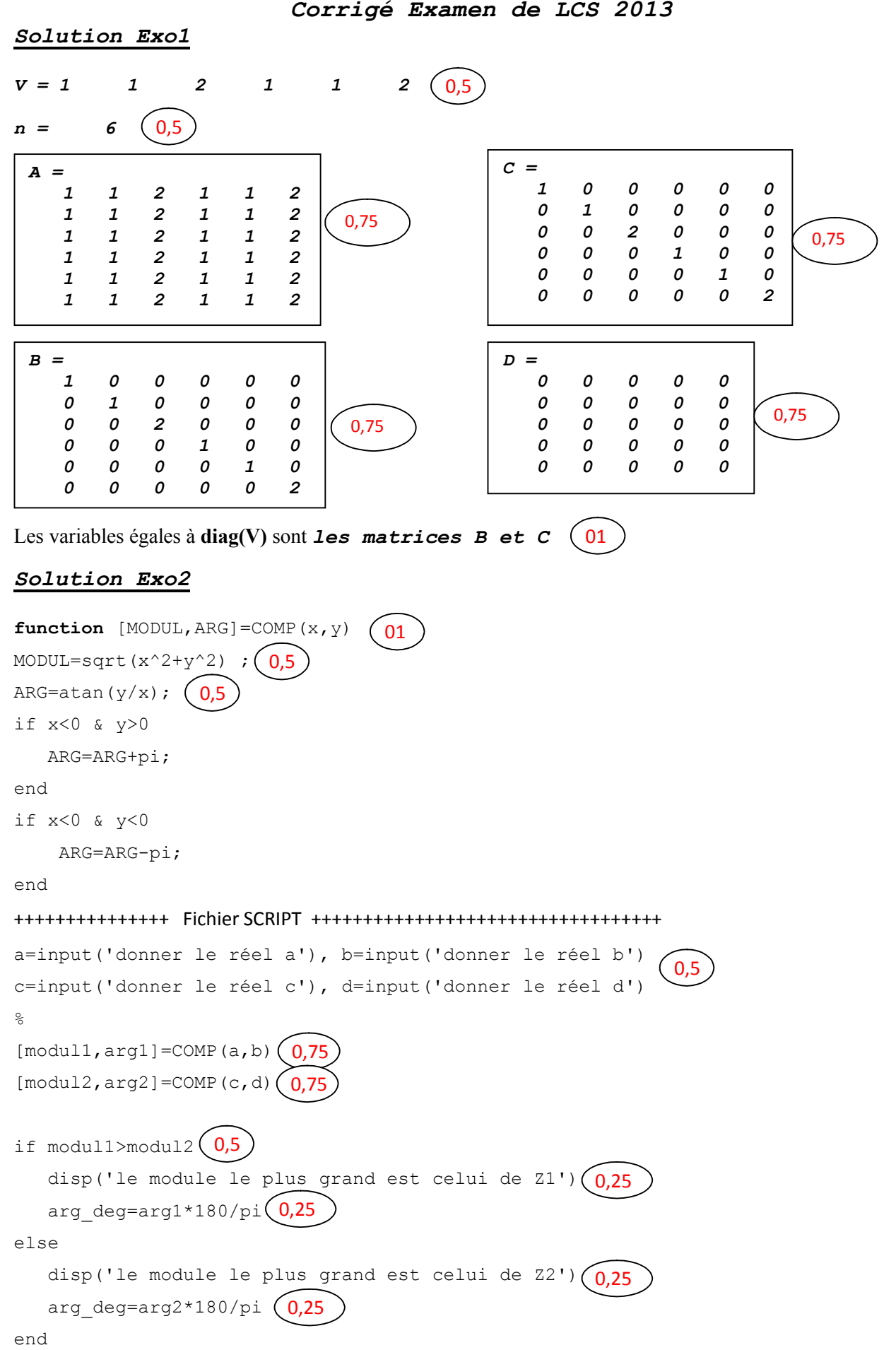

## *Solution Exo3*

```
clc, clear
NOTE=input('donner les N notes')
\frac{6}{\sqrt{2}}N=length(NOTE) ( 0,5\frac{1}{2}disp('la moyenne des notes est: '), MOY=sum(NOTE)/N (
\frac{6}{5}k=0; \bigcirc, 25
for i=1:N(Q,25)if NOTE(i)>=10 ( 0,5k=k+1; (0,25)SUP10(k)=NOTE(i);
     end
end
%
disp('le vecteur des notes supérieures ou égales à 10 est: '),SUP10
k=0; (0,25)for i=1:N _{0,25}if NOTE(i)>MOY(k=k+1; Q, 25SUPMOY(k)=NOTE(i) end
end
%
disp('le vecteur des notes supérieures à la moyenne des notes est: '),SUPMOY
                                     0,5
                                                            01
                            0,5
                      0,5
                            0.5
```
## *Solution Exo4*

```
Le résultat est: 
V=
     3 3
    -1 -1
     0 0
    4 4
 0 0 
             2,5
```
*Le programme crée une matrice V(k×2), où k est la longueur des vecteurs X et Y, dont la première colonne V(:,1) recevra les maximums entre X(i) et Y(i) et la deuxième colonne V(:,2) recevra les minimums entre X(i) et Y(i).*

1,5

*Remarque : Comme dans l'exemple d'application X=Y, alors la matrice V sera composée de deux vecteurs colonnes égales.*